Object Oriented Programming Creating Classes with State and Behavior

Alwin Tareen

#### What is a class?

- $\triangleright$  As software systems become more complex, programmers look for better ways to develop software.
- $\triangleright$  One particular way is to divide a programming problem into discrete **classes** where each class has a specific task to perform, in solving the problem.
- ▶ A **class** is a description, model, or blueprint from which an object is created.

#### A class describes 2 characteristics of an object:

- It describes what data an object stores, known as an object's attributes. These are defined through the instance variables.
- It describes what an object does, known as an object's behavior. This is defined through the methods.

$$
\begin{array}{r}\n \text{class} \\
 \text{state} \rightarrow \overline{\text{ instance variables}} \\
 \text{behavior} \rightarrow \overline{\text{ methods}}\n \end{array}
$$

 $\triangleright$  The process of combining state and behavior into a single class is called **encapsulation**.

 $\triangleright$  Suppose you wanted to write a program that simulated the rolling of a single die.

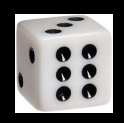

- $\triangleright$  You could make a class called Die that would define the behavior for an object that represented a single six-sided die.
- $\blacktriangleright$  Then, you could make another class called DieTest that created an object from the Die class, and simulated the rolling of a die.

```
public class Die
{
   private int faceValue;
   public Die()
    {
       faceValue = 1;
    }
   public void roll()
    {
       faceValue = (int) (Math.random() * 6) + 1;
    }
   public int getFaceValue()
    {
       return faceValue;
    }
}
```

```
public class DieTest
{
    public static void main(String[] args)
    {
       Die cube = new Die();
       cube.roll();
       System.out.println(cube.getFaceValue());
    }
}
```
#### Instance Variables

- $\blacktriangleright$  These are variables that describe the state of an object, also known as its attributes.
- **Fi** They are **always** declared private.
- $\triangleright$  You can use them in any method in the class.
- $\triangleright$  Don't initialize them, because they are always automatically assigned default values.

int  $\rightarrow 0$ double  $\rightarrow$  0.0  $b$ oolean  $\rightarrow$  false object references  $\rightarrow$  null

- $\triangleright$  A constructor is a special method within a class, that has the same name as the class.
- $\triangleright$  The primary purpose of a constructor is to assign initial values to the class' instance variables.
- $\triangleright$  When defining a constructor, you must not specify a return type.

```
public class Person
{
    private String name;
    public Person()
    {
       name = "";}
}
```
- ▶ A constructor with no parameters is called the **default constructor**.
- $\triangleright$  A class can have more than one constructor. Providing multiple constructors makes a class more flexible and easy to use.
- $\triangleright$  When using multiple constructors, the parameter list of each constructor within a class must be unique.
- $\blacktriangleright$  Parameter lists must differ by either the number of parameters defined, or by the parameter type.

**Fig.** The following constructors differ in the **number** of parameters.

```
public Person()
public Person(String n)
public Student(String n)
public Student(String n, int age)
```
**Fig.** The following constructors differ in the **type** of parameters.

**public** Area(**int** length, **int** width) **public** Area(**double** length, **double** width)

- ▶ Constructors are invoked or called when you **construct** an object using the keyword new.
- $\blacktriangleright$  The follwing code instantiates two Student objects.
- $\blacktriangleright$  The first statement uses the Student class' default constructors.
- $\triangleright$  The second statement uses the Student class' constructor that takes 2 parameters.

```
Student alice = new Student();
```

```
Student bob = new Student("Bob", 17);
```
**Note that if a class contains no** constructors, then Java will **automatically** provide a default constructor for the class.

# Code Example: The Dog Class

```
public class Dog
{
    private int size;
    private String name;
   public Dog()
    {
       size = 0;
       name = "";}
    public Dog(int dogSize, String dogName)
    {
       size = dogSize;
       name = dogName;
    }
```
# Code Example: The Dog Class, Continued

```
public int getSize()
   {
       return size;
   }
   public String getName()
   {
       return name;
   }
}
```
 $\blacktriangleright$  Instance variables must be declared private, as demonstrated in the following Student class:

```
public class Student
{
    // instance variables
   private String name;
   private int age;
```
#### Accessor Methods

{

}

 $\triangleright$  By declaring the instance variables as private, client programs that create objects from the class are not allowed to access the instance variables directly, using the dot operator:

**public class** StudentTest

```
public static void main(String[] args)
{
   Student pupil = new Student();
   pupil.name = "George" // ERROR
}
```
#### Accessor Methods

- $\blacktriangleright$  However, client programs often need the ability to see the contents of the instance variables of an object.
- $\triangleright$  For this reason, classes are often designed with a special type of method called an **accessor method**.
- $\triangleright$  Methods defined in a class which allow clients to observe instance variables(but not modify them) are called accessor methods.
- Remember, client programs do not have direct access to these instance variables, because they are declared private.
- $\blacktriangleright$  The only way that client programs can view the values of the instance variables, is if there are accessor methods that provide them with this information.

## Code Example: The Student Class

```
public class Student
{
   private String name;
   private int age;
   public Student()
    {
       name = "":age = 0;
   }
   public String getName()
   {
       return name;
    }
   public int getAge()
   {
       return age;
   }
}
```
#### Accessor Methods

- $\triangleright$  The purpose of an accessor method is to allow a client program to see the value of an instance variable.
- $\blacktriangleright$  For example, the getName() accessor method from the Student class allows clients to see the contents of the name instance variable.
- $\triangleright$  Accessor methods are declared with a return type that corresponds to the data type of the instance variable being accessed.

```
private String name;
private String getName()
{
    return name;
}
```
#### Accessor Methods

- $\triangleright$  Note: A common practice is to define accessor methods with the word **get** in front of their name, followed by the name of the instance variable they are accessing.
- $\blacktriangleright$  For example, getName(), getLength(), getWidth(), getScore(), getTemperature(), etc.

Student pupil = **new** Student("Bob", 17);

System.out.println(pupil.getName()); System.out.println(pupil.getAge());

## Mutator Methods

- $\triangleright$  Methods in a class that allow clients to modify an object's instance variables are called **mutator methods**.
- If the instance variables of a class are declared private, then clients who instantiate objects of this class do not have direct access to its instance variables.
- $\blacktriangleright$  If you wish for clients to have the ability to change the value of a particular instance variable, then you must provide a mutator method for that variable in the class implementation.

# Mutator Methods

 $\triangleright$  Consider the following mutator method that is defined for the Student class:

```
public void setName(String n)
{
    name = n;
}
```
- $\blacktriangleright$  This method, when called, will change the value of the name instance variable to the value specified by the parameter n.
- **Fig.** This method allows clients to **mutate** or change the contents of the variable name.

# Mutator Methods

- If you don't want a client to have the ability to modify a particular instance variable, then don't provide a mutator method for that variable.
- $\triangleright$  Mutator methods are defined with a return type of void, since they do not return a value.
- $\triangleright$  Note: A common practice is to define mutator methods with the word set in front of their name, followed by the name of the instance variable they are modifying.
- $\blacktriangleright$  For example, setLength(), setWidth(), setScore(), setName(), setTemperature(), etc.

```
Student pupil = new Student();
pupil.setName("Alice");
pupil.setAge(17);
```
### Code Example: The Cat Class

```
public class Cat
{
    private String name;
    private int size;
    public Cat()
    {
       name = "":size = 0;}
    public Cat(String n, int s)
    {
       name = n;size = s;
    }
```
# Code Example: The Cat Class, Continued

```
// accessor methods
public String getName()
{
   return name;
}
public int getSize()
{
   return size;
}
```
## Code Example: The Cat Class, Continued

```
// mutator methods
public void setName(String n)
{
   name = n;}
public void setSize(int s)
{
   size = s;}
```
}

# The toString() Method

- $\blacktriangleright$  The purpose of the toString() method is to provide client programs with an easy way to print the contents of the instance variables of a class.
- It can also be used to print other information within an object, such as the results of method calls.
- $\blacktriangleright$  The toString() method of an object is activated by enclosing the object name within a println() statement:

```
Student pupil = new Student("Bob", 17);
System.out.println(pupil);
```
# The toString() Method

Any class can include a toString() method in its implementation. The method must use the following format:

```
public String toString()
{
}
```
- $\triangleright$  Within the body of toString(), a String is defined and returned to the println() method of the client program.
- $\blacktriangleright$  The String is often built using a series of concatenation operators, so the String can include more than one variable.

# The toString() Method

- $\blacktriangleright$  Labels are often included within the String to make the output easily readable by the user.
- $\blacktriangleright$  The escape sequence  $\ln$  is also used to embed newline characters within the String, so the output can be displayed on multiple lines.

```
public String toString()
{
   String result = "";
    result += "Name: " + name + "\n";
    result += "Age: " + age;
    return result;
}
```
# Object Oriented Programming: End of Notes